## **VR AKINIŲ NAUDOJIMO APRAŠAS**

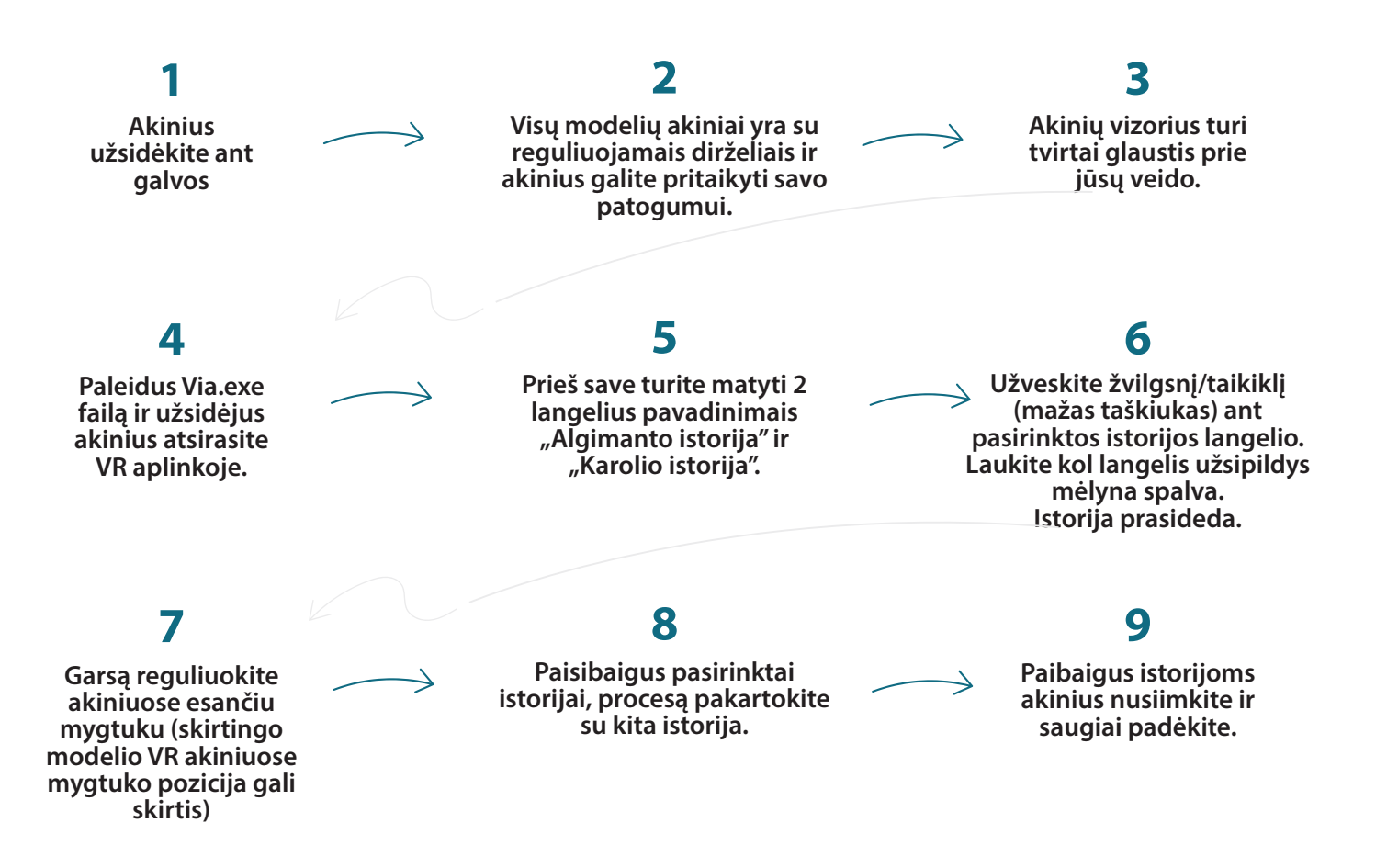

• **Istorijos neinteraktyvios, tad prie akinių esančių kontrolerių jums nereikės.**

• **Istorijas žiūrėkite sėdimoje pozicijoje. Siužetai turi svaigimą keliančių epizodų, tad stovėti nerekomenduojama.** 

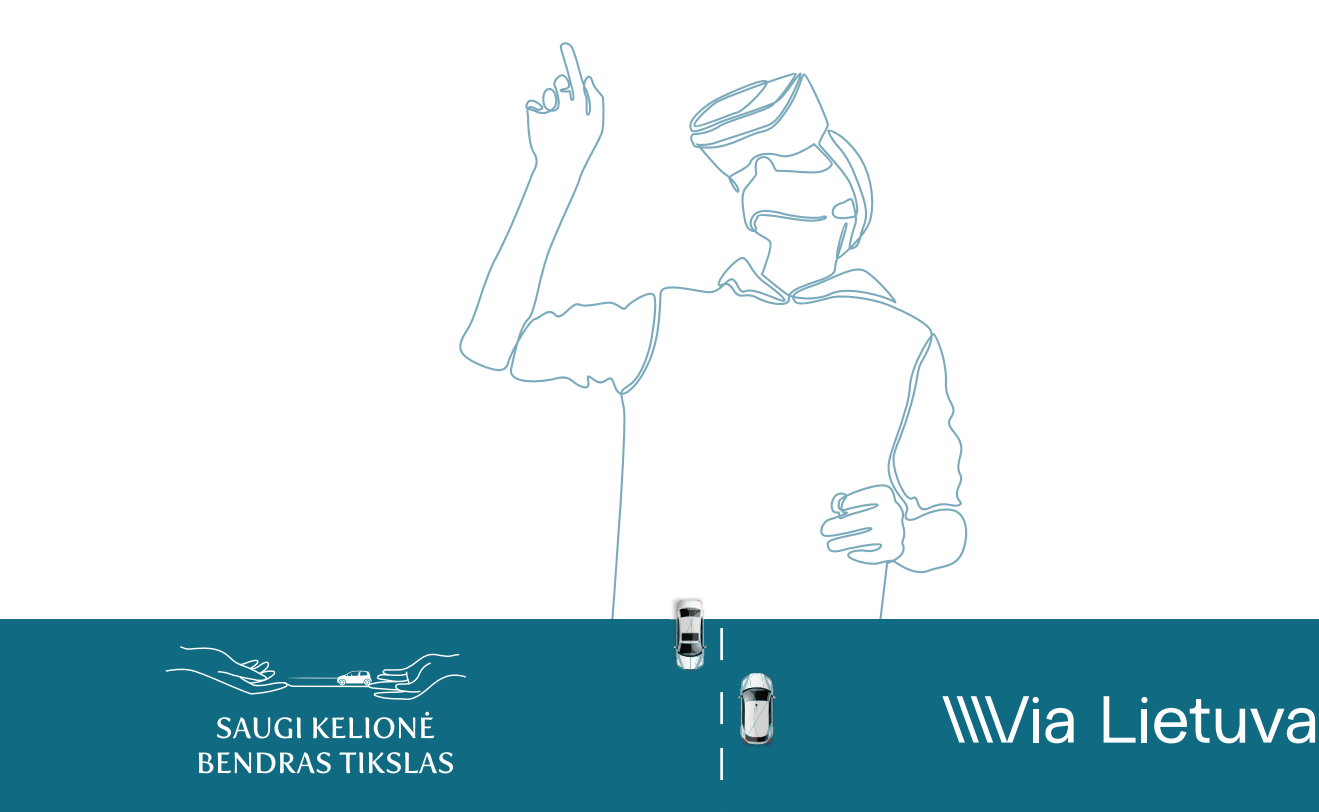